## МИНИСТЕРСТВО ОБРАЗОВАНИЯ И НАУКИ РОССИЙСКОЙ ФЕДЕРАЦИИ

# ФЕДЕРАЛЬНОЕ ГОСУДАРСТВЕННОЕ АВТОНОМНОЕ ОБРАЗОВАТЕЛЬНОЕ УЧРЕЖДЕНИЕ ВЫСШЕГО ОБРАЗОВАНИЯ «НОВОСИБИРСКИЙ НАЦИОНАЛЬНЫЙ ИССЛЕДОВАТЕЛЬСКИЙ ГОСУДАРСТВЕННЫЙ УНИВЕРСИТЕТ».

Физический факультет

Кафедра общей физики

Бочко Владимир Александрович

# КУРСОВАЯ РАБОТА

# **Изучение компенсации остаточного магнитного поля в дипольном магните**

Электромагнитный практикум, 2 курс, группа №18301

**Научный руководитель:**

К. ф-м. н. Морозов И. И.

Оценка научного руководителя

\_\_\_\_\_\_\_\_\_\_\_\_\_\_\_\_\_\_\_\_\_\_\_\_\_\_\_\_\_

« $\longrightarrow$  20  $\Gamma$ .

# **Преподаватель практикума:**

К. ф-м. н. Судников А.В.

Оценка преподавателя практикума

\_\_\_\_\_\_\_\_\_\_\_\_\_\_\_\_\_\_\_\_\_\_\_\_\_\_\_\_\_

\_\_\_\_\_\_\_\_\_\_\_\_\_\_\_\_\_\_\_\_\_\_\_\_\_\_\_\_\_

\_\_\_\_\_\_\_\_\_\_\_\_\_\_\_\_\_\_\_\_\_\_\_\_\_\_\_\_\_

«\_\_\_\_\_\_»\_\_\_\_\_\_\_\_\_\_\_\_\_\_\_\_20\_\_\_г.

**Куратор практикума:**

Итоговая оценка

«\_\_\_\_\_\_»\_\_\_\_\_\_\_\_\_\_\_\_\_\_\_\_20\_\_\_г.

# Оглавление

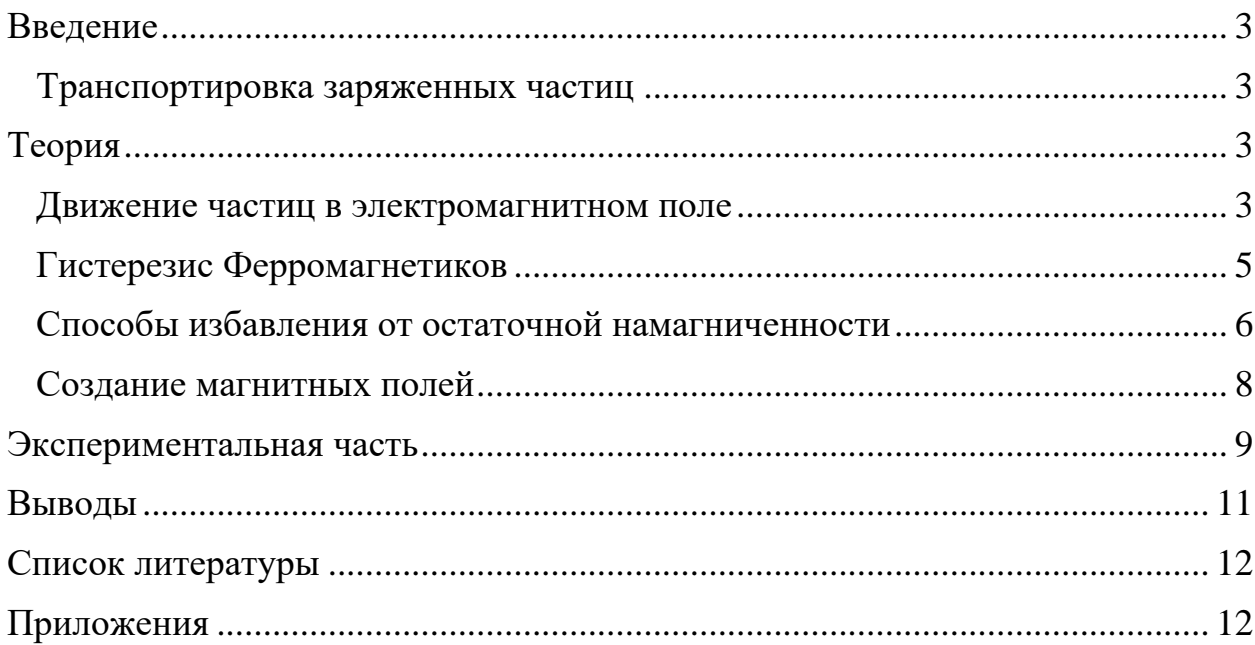

### **Введение**

#### **Транспортировка заряженных частиц**

<span id="page-2-1"></span><span id="page-2-0"></span>В ускорительной технике транспортировка и корректировка пучков заряженных частиц осуществляется с помощью различных магнитов: дипольных, квадрупольных, октупольных, секступольных и др. В данной работе рассматривается дипольный магнит H-типа на 1.8 тесла для системы транспортировки пучка (HEBT) FAIR.

Пучок заряженных частиц, влетая в область однородного магнитного поля, создаваемого дипольным магнитом, испытывает на себе действие силы Лоренца, которая направлена перпендикулярно вектору скорости пучка, тем самым заставляя пучок двигаться по окружности в течение определенного промежутка времени. Таким образом пучок вылетает из магнита под определенным углом. В своём рабочем состоянии, при магнитном поле в 1.8 тесла, данный магнит способен отклонять пучки протонов с жёсткостью 100 Tm на 3.33 ◦ градуса.

Недостаток заключается в том, что в нашем случае магнит не может быть использован в качестве канала для не отклоненных пучков при отключении электропитания. Не отклоненный пучок может отклониться на определённый угол и врезаться в стенки трубы. Подобный недостаток связан с тем, что при отключении питания поле магнита не исчезает, а продолжает существовать вследствие явления остаточной намагниченности.

# **Теория**

#### **Движение частиц в электромагнитном поле**

<span id="page-2-3"></span><span id="page-2-2"></span>Движение частицы в электромагнитном поле может быть описано следующими двумя уравнениями, где второе — это второй Закон Ньютона для частицы в электрическом и магнитном полях. (На частицу действует сила Лоренца)

$$
\overrightarrow{r'}=\overrightarrow{v}
$$

$$
m\overrightarrow{v'} = \vec{E} + \vec{v} \times \vec{B}
$$

Где  $\vec{r}$ - радиус вектор частицы,  $\vec{v}$ - скорость частицы,  $\vec{E}$ - напряжённость электрического поля,  $\vec{B}$ - вектор индукции магнитного поля,  $m=\frac{m_0}{\sqrt{m_0}}$  $\sqrt{1-\frac{v^2}{c^2}}$  $c^2$ - масса

частицы, а  $m_0$ - масса покоя частицы.

Напряжённость электрического и индукция магнитного полей связаны уравнениями Максвелла:

$$
rot\vec{E} = -\frac{\partial \vec{B}}{\partial t}
$$

$$
rot\frac{\vec{B}}{\mu_0} = \vec{J} + \varepsilon_0 \frac{\partial \vec{E}}{\partial t}
$$

$$
div\vec{B} = 0
$$

$$
div\vec{E} = \frac{\sigma}{\varepsilon_0}
$$

Введём  $\vec{A}$ - векторный потенциал магнитного поля и электрический потенциал  $\varphi$ :

$$
\vec{B} = rot\vec{A}
$$

$$
\vec{E} = -\nabla\varphi - \frac{\partial \vec{A}}{\partial t}
$$

Тогда уравнения движения примут вид:

$$
\frac{d\vec{r}}{dt} = \vec{v}
$$

$$
\frac{d}{dt}(m\vec{v}) = -\nabla\varphi - \frac{\partial\vec{A}}{\partial t} - rot\vec{A} \times \vec{v}
$$

В данном случае и масса и скорость стоят под дифференциалом, так как масса релятивистски зависит от скорости.

В довольно простом случае, когда частица влетает с начальной скоростью  $v_0$  в область однородного магнитного поля, то она начинает двигаться по окружности с радиусом:

$$
R = \gamma \frac{m v_0}{qB}
$$

## **Гистерезис Ферромагнетиков**

<span id="page-4-0"></span>Магнитная индукция B в ферромагнетиках нелинейным образом зависит от напряженности внешнего поля H. Для ферромагнетиков характерно явление гистерезиса. При воздействии на ферромагнетик внешним магнитным полем величина магнитной индукции В меняется по замкнутой линии, называемой петлей гистерезиса. Если постепенно увеличивать напряженность магнитного поля Н, то можно наблюдать постепенное увеличение площади петли. При достаточно большой напряженности петля перестает меняться (состояние магнитного насыщения ферромагнетика) и лишь продолжают изменяться ее линейные участки (парапроцесс). Вершины петель располагаются на основной кривой намагничивания (кривая намагничивания при отсутствии начальной остаточной намагниченности).

Гистерезис проявляется в том, что намагничивание ферромагнетика не является однозначной функцией Н, а зависит от предыстории образца, то есть в каких полях он был раньше.

Максимальная петля гистерезиса, соответствующая состоянию магнитного насыщения ферромагнетика, является характеристикой магнитных свойств материала. В частности, пересечение ее с осью ординат определяет остаточную индукцию В<sub>ост</sub> (остаточную намагниченность), а пересечение с осью абсцисс – напряженность поля, необходимую для размагничивания образца и называемую коэрцитивной силой Нкоэрц.

Угол отклонения частицы в остаточном магнитном поле может быть вычислен из следующих соображений:

Частица, влетающая в область однородного магнитного поля перпендикулярно линиям напряжённости поля, будет двигаться в нём по окружности радиуса R:

$$
R = \gamma \frac{mv}{qB}
$$

Где m-масса частицы, q-её заряд, B- остаточная индукция,  $v_0$ - скорость с которой частица влетела в магнитное поле, у-релятивистский гамма-фактор частицы.

Следовательно, запишем второй закон Ньютона:

$$
F = qvB = \gamma \frac{mv_0^2}{R}
$$

Обозначим за h размер области дипольного магнита, в которой поле будет однородным, тогда из геометрии задачи, следует, что угловое перемещение частицы будет равно:

$$
\alpha = \arcsin\frac{h}{R} = \arcsin\frac{hq}{\gamma mv_0}
$$

Под таким же углом α частица вылетит из магнита.

Этот расчёт показывает, что магнит не может быть использован в качестве канала для не отклонённых пучков. То есть остаточное поле необходимо удалить во избежание ненужных угловых смещений пучка.

## Способы избавления от остаточной намагниченности

<span id="page-5-0"></span>Для удаления остаточных полей часто применяются размагничивающие циклы. Пропуская по намагничивающей катушке ток обратного направления, возбуждается коэрцитивная сила  $H_{\text{kognu}}$ . Если дальше увеличивать напряжённость магнитного поля обратного направления, то возникнет магнитная индукция обратного направления. Увеличив ток, ее можно довести до значения В, которое меньше значения, которое соответствовало состоянию насыщения. Если теперь уменьшать намагничивающий ток, то магнитная индукция будет уменьшаться по кривой лежащей внутри максимальной петли гистерезиса и при нулевом токе получим остаточную индукцию, которая теперь меньше. Продолжая подобную последовательность действий, можно добиться почти полного отсутствия остаточной намагниченности при нулевом внешнем поле. На размагничивание дипольных магнитов, используя данный цикл, может уйти несколько часов. Но в данной ситуации он не может быть использован вследствие однополярности источника питания.

В качестве альтернативы можно предложить использовать внешние компенсационные электромагниты с переменным полем с уменьшающейся амплитудой. Уменьшение амплитуды магнитного поля можно обеспечить уменьшением амплитуды тока в электромагните, либо в более простых ситуациях, увеличением расстояния между электромагнитом  $\mathbf{M}$ размагничиваемым веществом.

Рассмотрим примерную зависимость остаточного магнитного поля в дипольном магните от тока I в прямоугольном витке со сторонами а=70 мм и b=120 мм, предназначенном для компенсации этого поля. Как известно поле конечного проводника с током видного из определённой точки под двумя углами  $\alpha_1$  и  $\alpha_2$  выражается формулой:

$$
B = \frac{\mu_0 I}{4\pi r} (cos\alpha_1 - cos\alpha_2)
$$

Где г- расстояние от рассматриваемой точки до проводника. Если взять N витков с током, то из геометрии данной задачи можно грубо оценить, что поле в центре такой катушки

$$
B \approx 10^{-5} \text{ IN } \text{T} \text{J} = 0.1 \text{ IN } \Gamma \text{c}
$$

То есть общая зависимость остаточного магнитного поля является линейной:

$$
B_r = B_{r,0} - kI
$$

Где k- коэффициент пропорциональности, зависящий от расположения и параметров компенсирующей катушки.

### **Создание магнитных полей**

<span id="page-7-0"></span>Магнитное поле может быть создано с помощью электромагнитов и постоянных магнитов. Постоянные магниты не требуют подведения энергии, но не дают возможность эффективно управлять величиной магнитного поля. Величина получаемой магнитной индукции для них определяется остаточной намагниченностью материала магнита и для разных материалов может иметь разные значения до величин порядка тесла.

Для получения относительно слабых полей вплоть до 0.1 Т чаще всего используются катушки с током, при этом поле высокой степени однородности можно получить, используя соленоид или катушки Гельмгольца.

Поля средней величины порядка 0.1-1 Т получить предыдущим способом труднее, поскольку требуемые при этом токи пропорционально возрастают, а рассеиваемая тепловая мощность и мощность источников питания растет как квадрат тока, что и порождает ряд технических проблем. Для получения таких полей в лабораторной практике широко используются электромагниты, т.е. катушки с током, надетые на ферромагнитный сердечник, чаще всего из железа. Относительная магнитная проницаемость железа может достигать величины нескольких тысяч (у чистого железа до 20000). Таким образом, сравнительно малым током можно вызвать большую намагниченность сердечника и получить в зазоре электромагнита магнитное поле с величиной индукции на несколько порядков большей, чем она была бы в такой же катушке без сердечника. Физическим ограничением для получения сильных полей данным методом является величина магнитной индукции насыщения магнетика, достигая которую, магнетик перестает вносить дальнейший вклад в величину магнитного поля (для железа индукция насыщения равна 2.18 Тл).

По этой причине для получения сильных магнитных полей порядка десятков тесла применение магнитных сердечников теряет смысл, поскольку такие поля намного превосходят намагниченность насыщения всех известных ферромагнетиков. Поэтому для получения сильных полей используются только катушки с током. Проблемы мощности решаются либо применением кратковременного, импульсного, режима работы, либо использованием сверхпроводящих катушек. Подобно постоянным магнитам, сверхпроводящие магниты после возбуждения поля теоретически не требуют энергии. Однако значительная мощность должна тратиться на охлаждение обмоток, поскольку известные в настоящее время и пригодные к изготовлению катушек материалы обладают сверхпроводимостью только при криогенных температурах.

В нашем случае дипольный магнит способен создавать поля до 1.8Т. Его ярмо состоит из магнитной стали. Оно может состоять из одного единого монолитного куска железа либо собрано из множества слоёв. Выбор зависит от режима работы магнита. Если условия работы требуют не импульсного режима, а постоянного, то используется монолитное ярмо, так как в монолитном ярме возникают вихревые токи, вследствие быстрого запуска системы, следовательно, в этом случае ток приходится подавать постепенно. Если же требуется импульсный режим работы, то во избежание или для уменьшения вихревых токов ярмо изготавливают слоистым, где каждый слой — это лист электротехнической стали, изолированный от соседних. Электротехническая сталь — это магнитно-мягкий материал (магнитномягкие материалы имеют малые работу на перемагничивание, коэрцитивную силу  $H_{\text{ko3pu}}$  <1000 и большую магнитную проницаемость).

## **Экспериментальная часть**

<span id="page-8-0"></span>Исследуемый дипольный магнит представляет собой магнит H-типа на 1.8 тесла для системы транспортировки пучка (HEBT) FAIR.

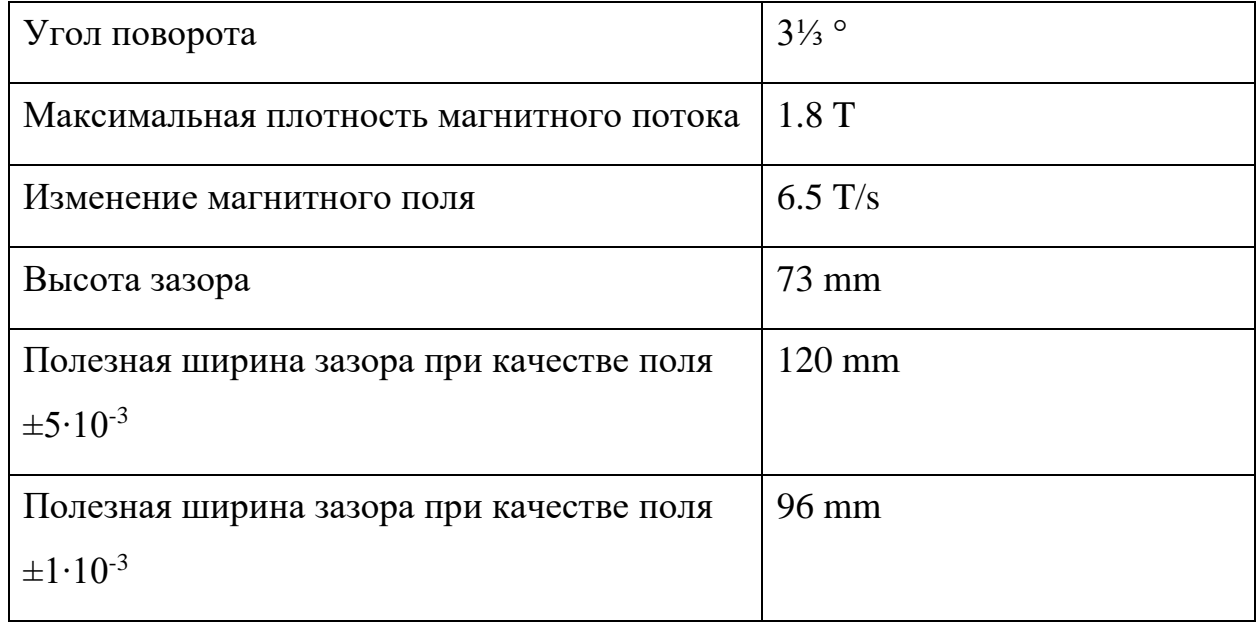

Таблица.1. Основные параметры магнитного диполя:

Рассчитаем угол отклонения протона, летящего с 66% от скорости света, если  $B = 2.2953 * 10^{-3}$ (Тесла), длина магнитного ярма L=3.194 (м),

$$
\alpha = \arcsin \frac{3.194 * 1,60218 * 10^{-19} * 2.2953 * 10^{-3}}{1.34164 * 1.6726 * 10^{-27} * 2 * 10^{-8}} \approx 2.617 * 10^{-3} \text{(pad)}
$$

Полученный результат указывает на то, что магнит нельзя использовать в качестве канала для не отклонённых пучков. Использование корректирующих катушек решает эту проблему. Ниже приведен график зависимости остаточного магнитного поля в дипольном магните от тока в компенсационных катушках.

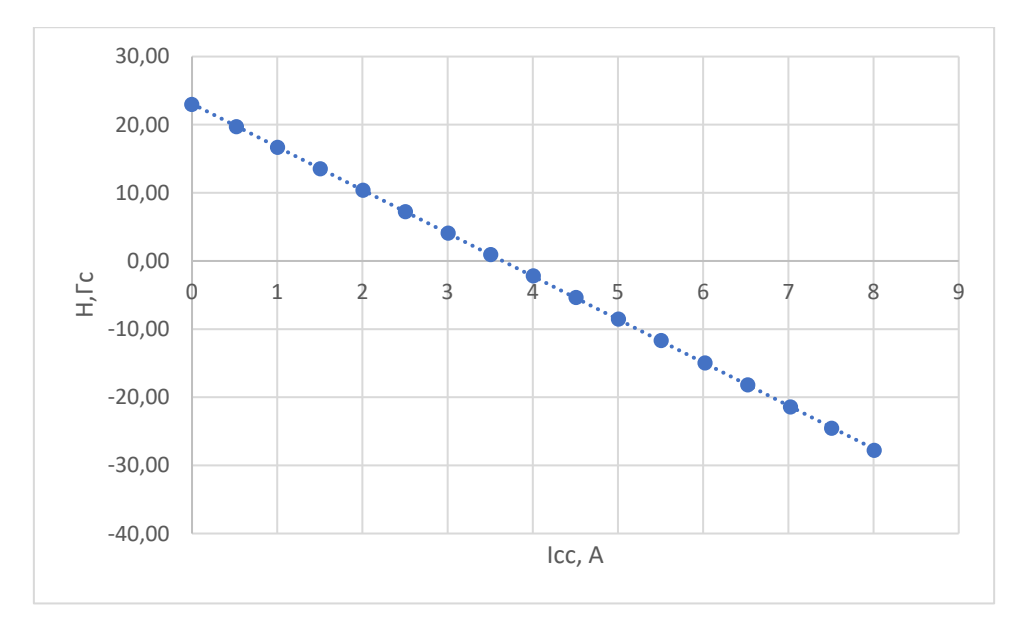

Рис.1. Зависимость напряжённости магнитного поля от тока в корректирующих катушках.

Магнитное поле в дипольном магните можно измерять несколькими способами. Например, используя явление электромагнитной индукции: Вращая с заданной частотой проводящую петлю, помещённую в зазор магнита, и регистрируя наведённую ЭДС индукции, можно вычислить величину магнитного поля. Но в данном эксперименте поле измерялось семнадцатью датчиками Холла, расположенными по ширине отверстия. Поле, отображённое на вышеприведённом графике, соответствует датчику Холла, расположенному на расстоянии 1.929 мм от геометрического центра ярма магнита.

#### **Выводы**

<span id="page-10-0"></span>Значение среднеквадратического отклонения от линейной аппроксимации полученных данных составляет: 0,0068 Гаусс. А ошибка, связанная с наличием градиента температур, не превышает 0,1%. В результате обработки данных со всех семнадцати датчиков получено среднее значение тока, при котором напряжённость магнитного поля равна нулю, в 3,62 Ампера (среднеквадратичное отклонение 0,023А).

Результаты для каждого отдельного датчика Холла, приведены в приложении.

# **Список литературы**

<span id="page-11-0"></span>[1] Th. Zickler. Basic design and engineering of normal-conducting, iron-dominated electromagnets. CERN, Geneva, Switzerland.

[2] А.Н. Лебедев, А.В. Шальнов. - Основы физики и техники ускорителей. - 2 e., изд., доп. М: Энергоатомиздат 1991.

[4] А.Г. Костюрина, С.А Бордзиловский, В.В. Максимов, О.Е. Терещенко. -

Методическое пособие. Электрические и магнитные свойства твёрдых тел. -

Выпуск 4. – Новосибирск. Новосибирский Государственный университет.

<span id="page-11-1"></span>Физический факультет. Кафедра общей физики.

# **Приложения**

Таблица.2. Зависимость магнитного поля в дипольном магните от тока в корректирующих катушках.

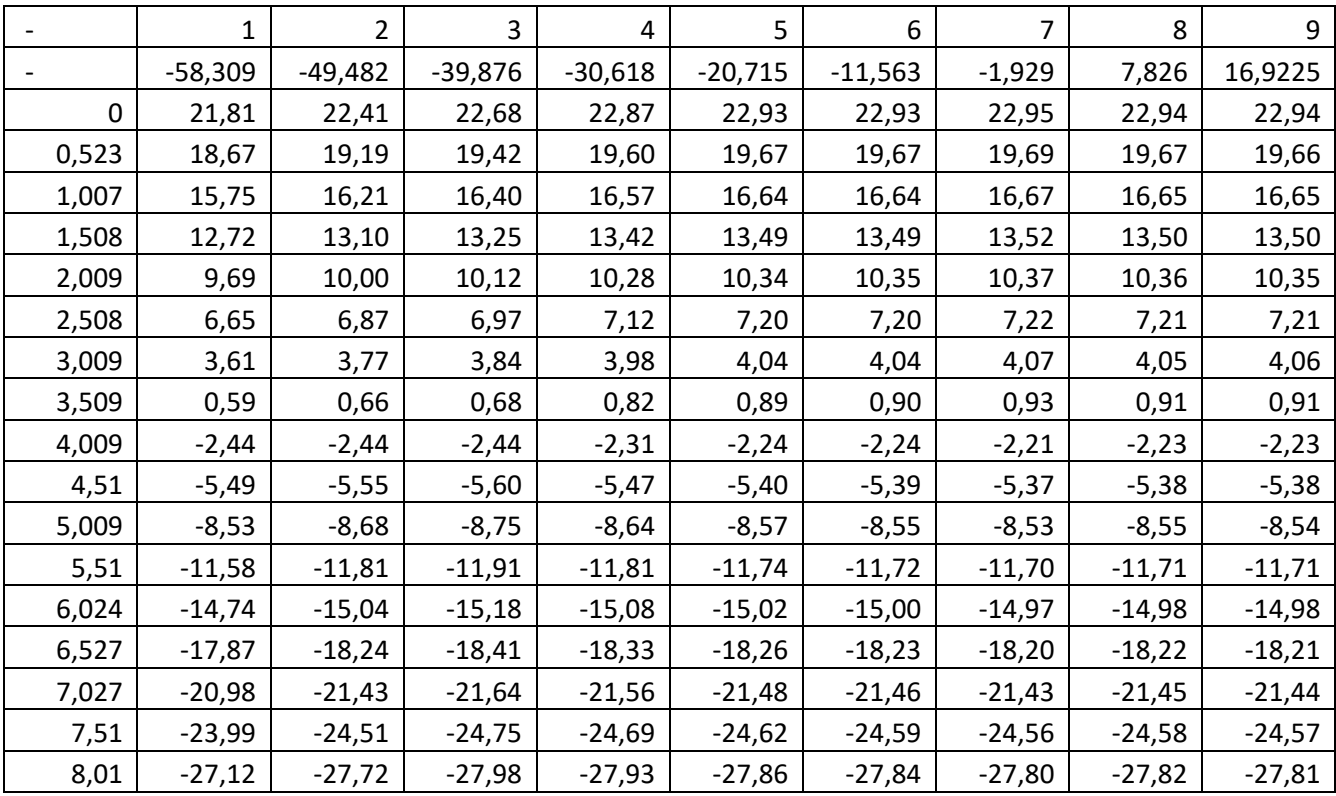

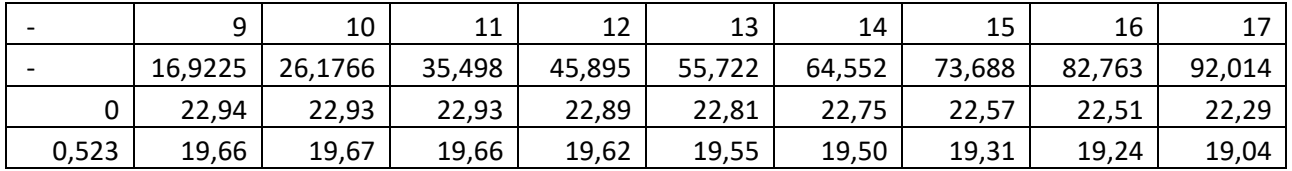

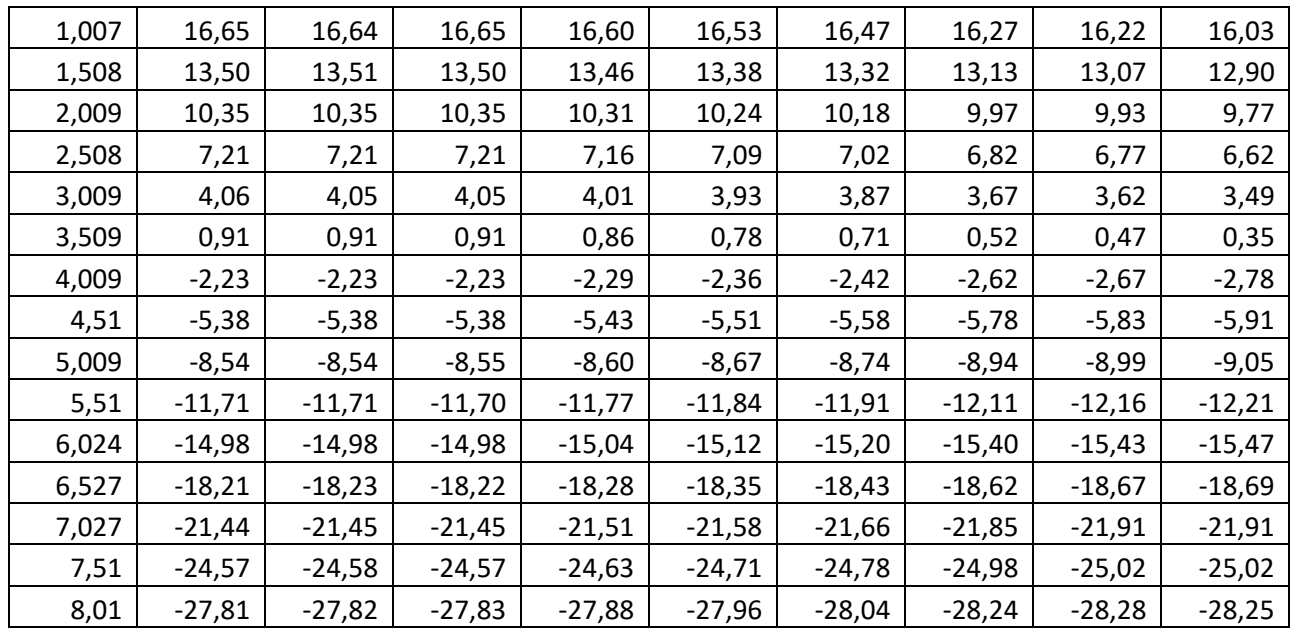

В первой строке указан номер датчика Холла. Во второй строке указана координата датчика относительно геометрического центра ярма  $\mathbf{B}$ миллиметрах. В первом столбце указана величина тока в корректирующих катушках в Амперах. На пересечении соответствующих клеток указана величина магнитного поля в Гауссах.

Таблица.3. Значения среднеквадратического отклонения от линейной аппроксимации напряжённости магнитного поля для каждого датчика.

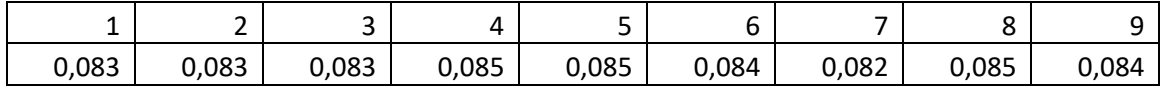

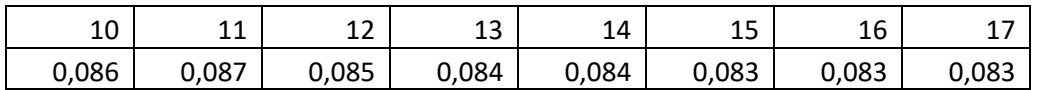

Таблица. 4. Величина тока в компенсационных катушках, при котором поле равно нулю.

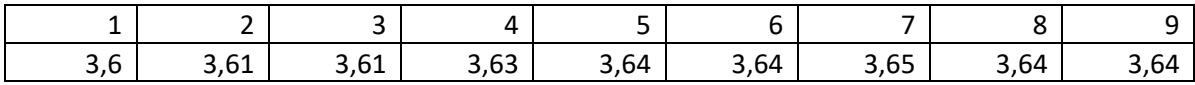

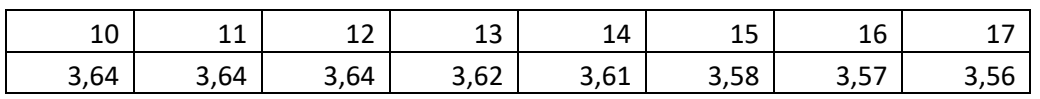

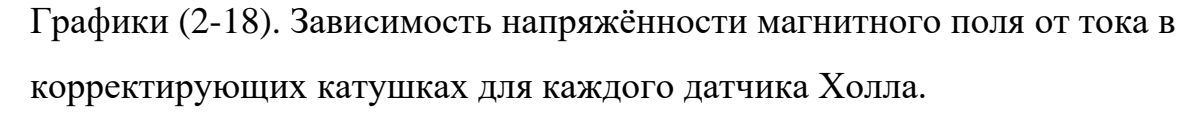

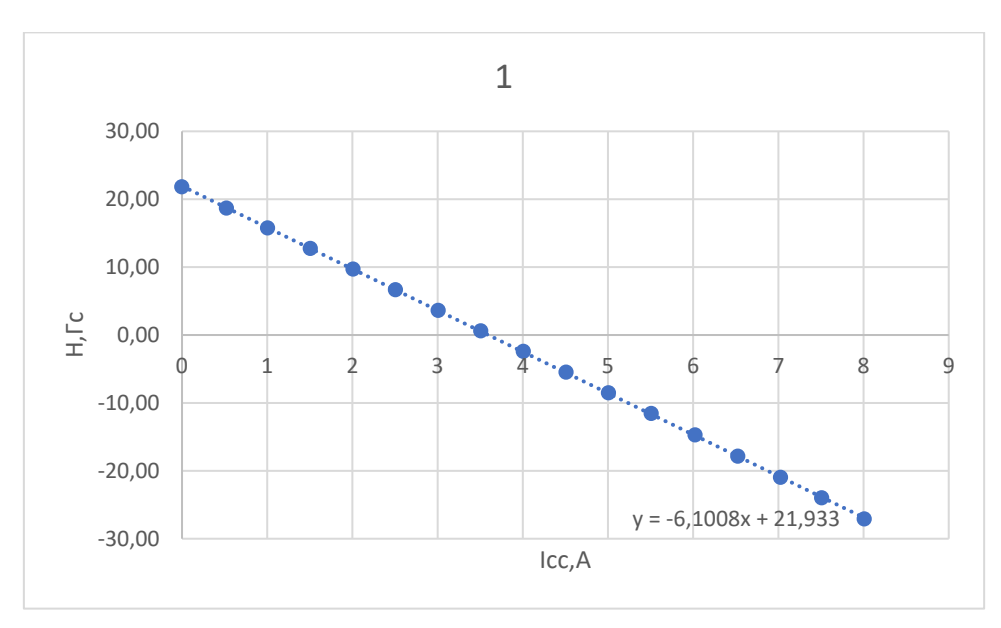

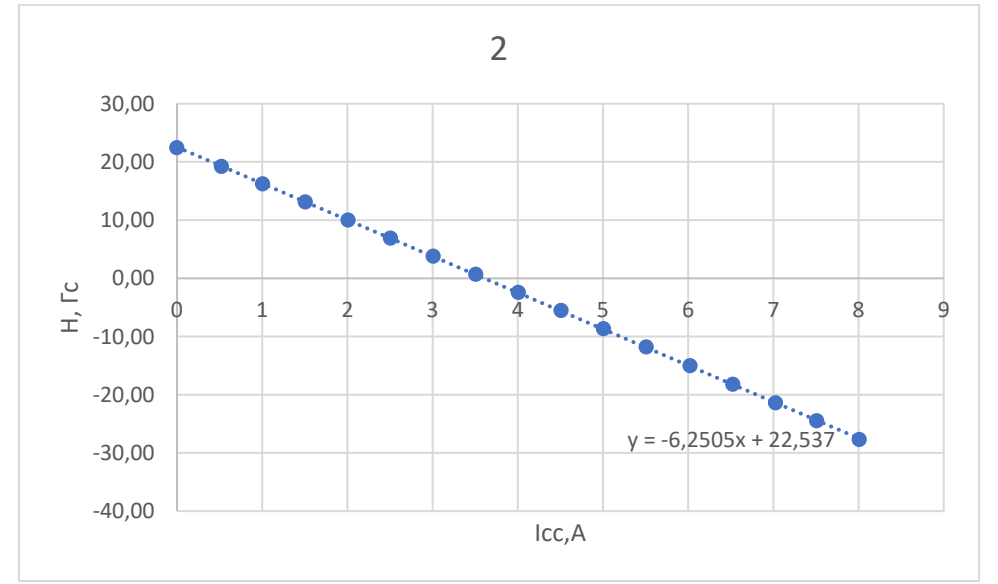

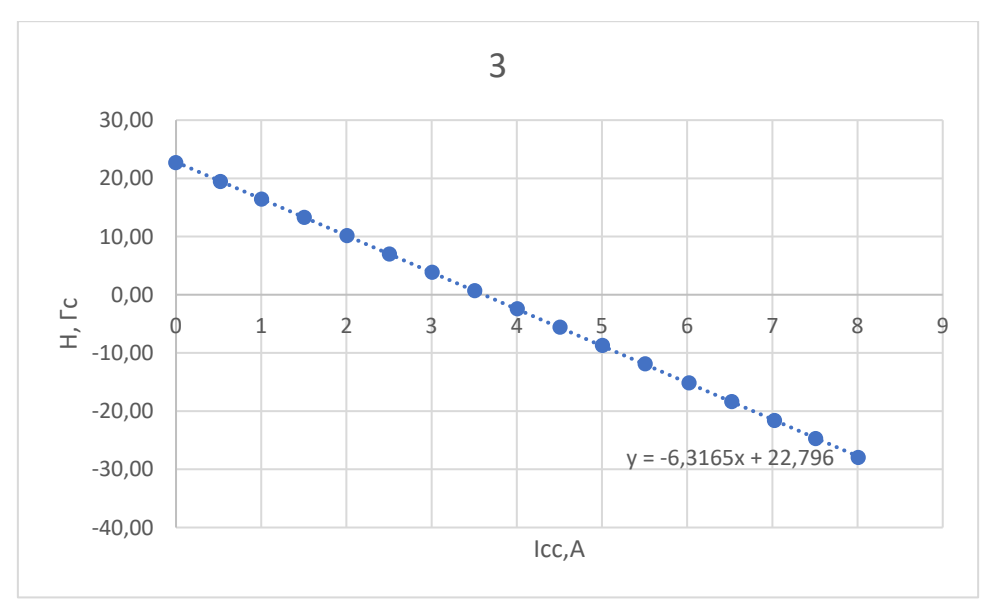

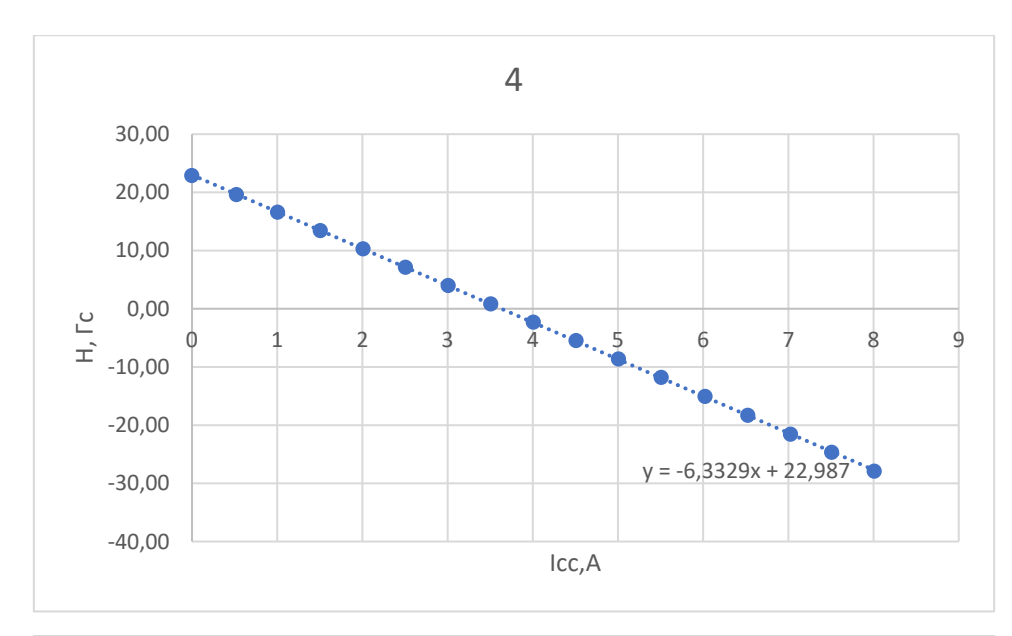

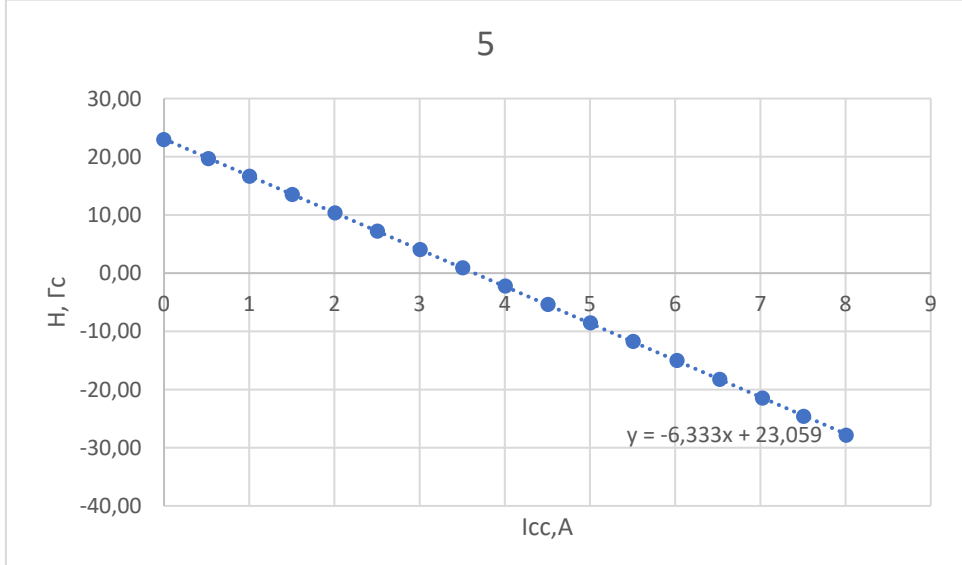

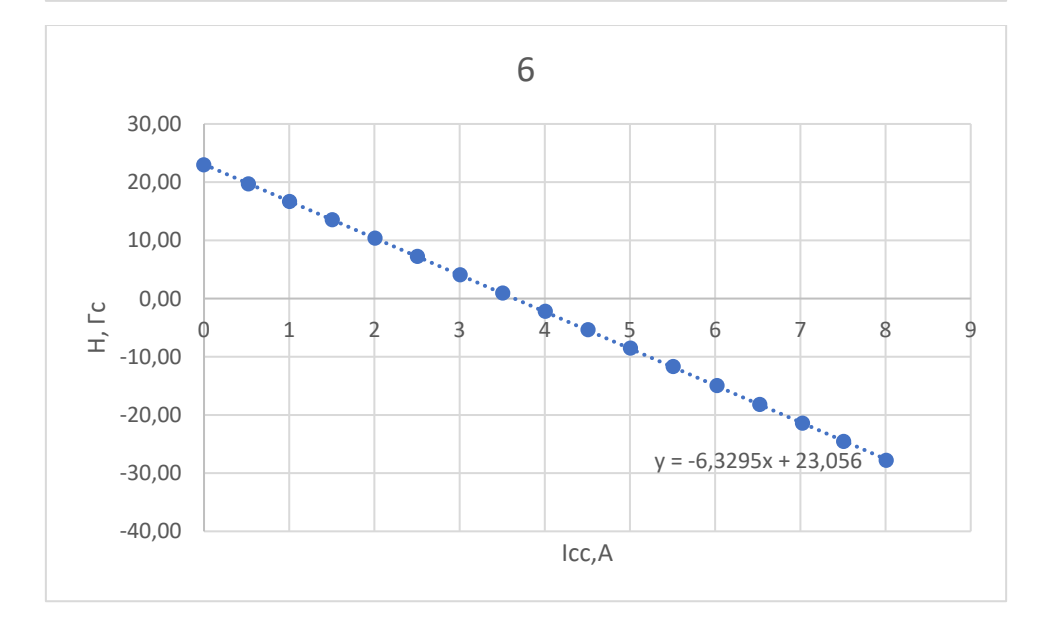

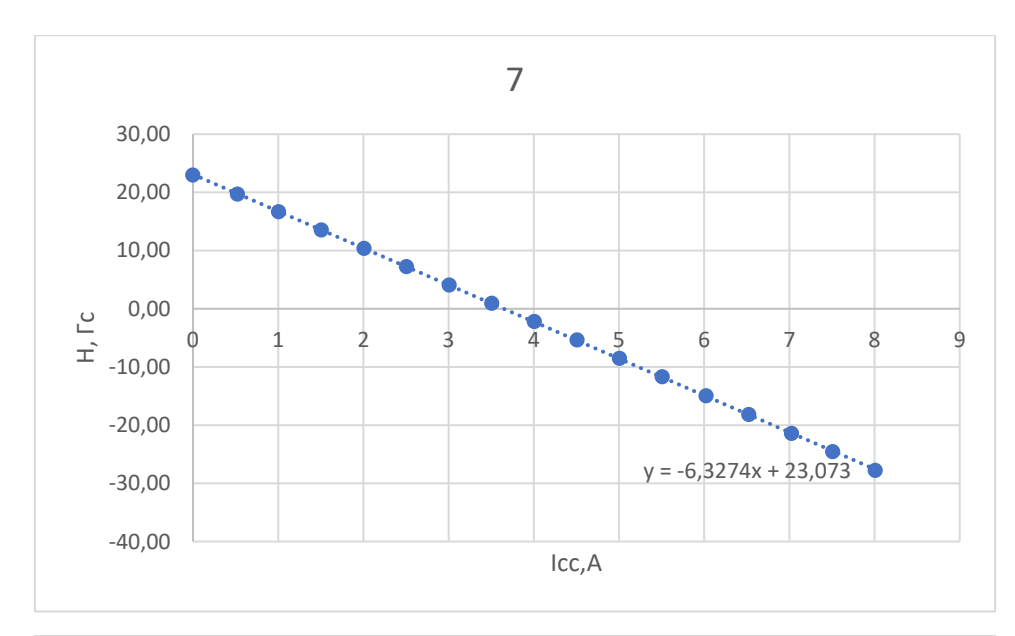

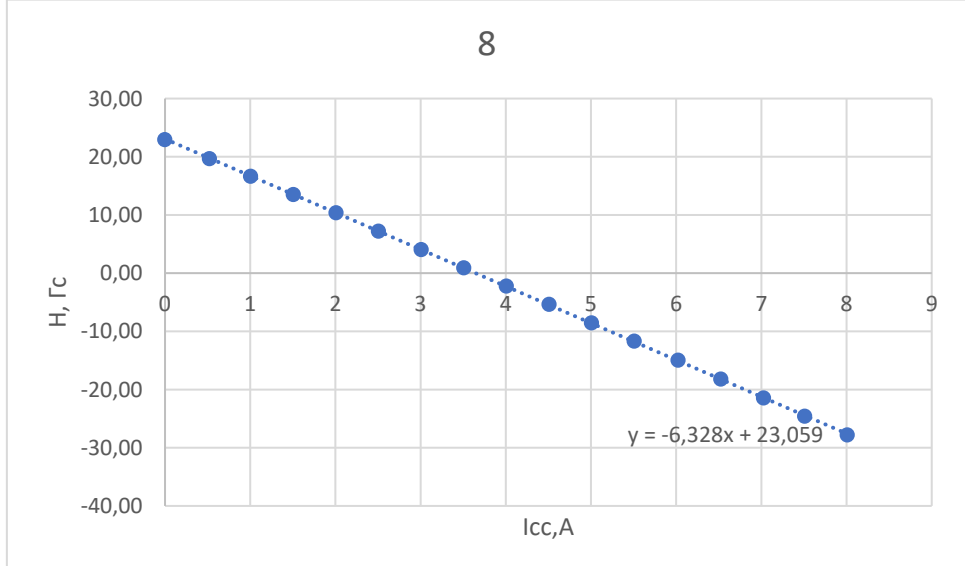

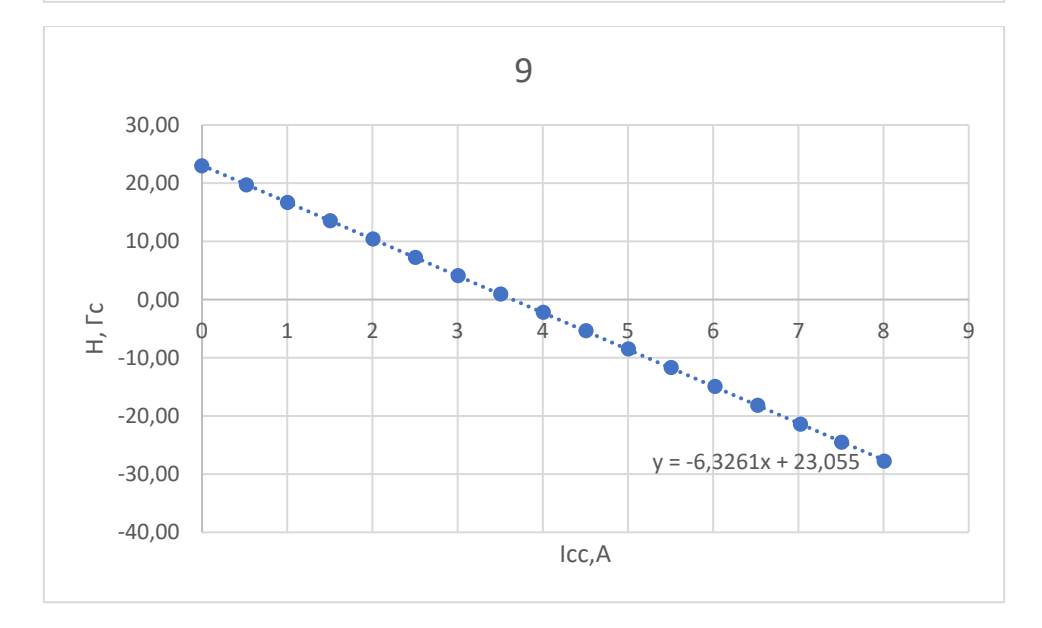

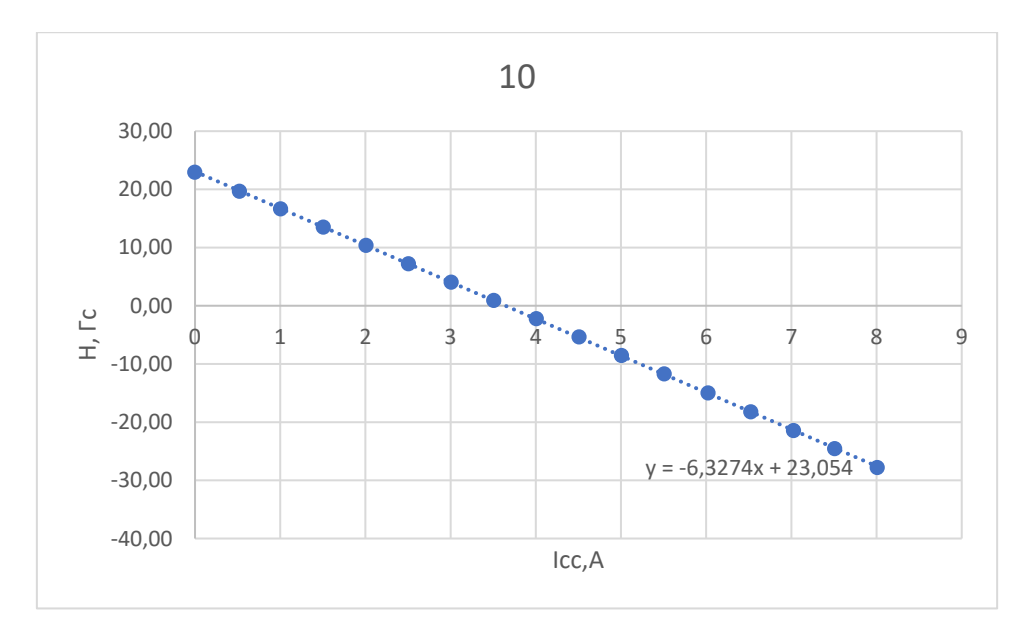

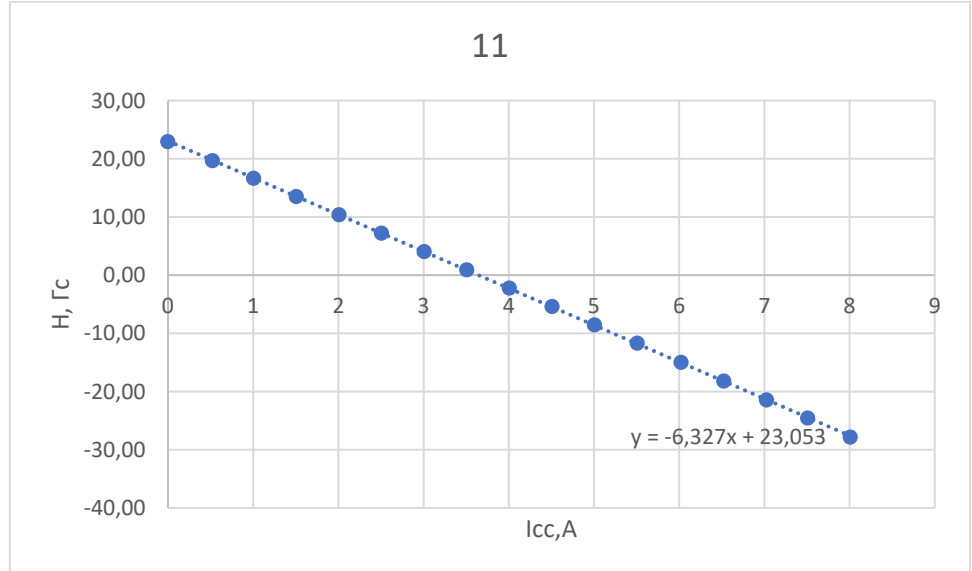

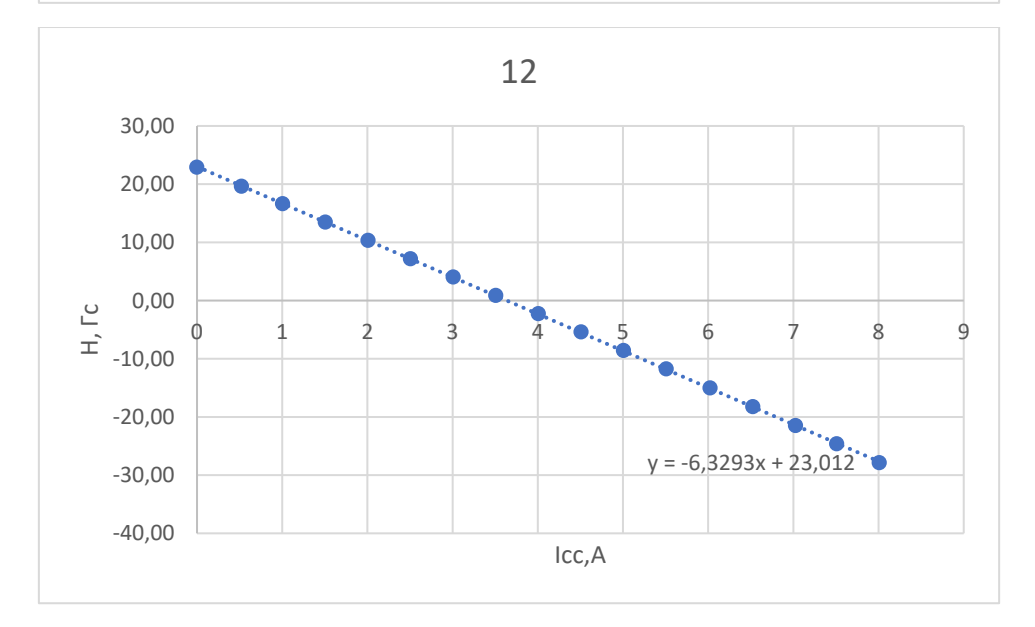

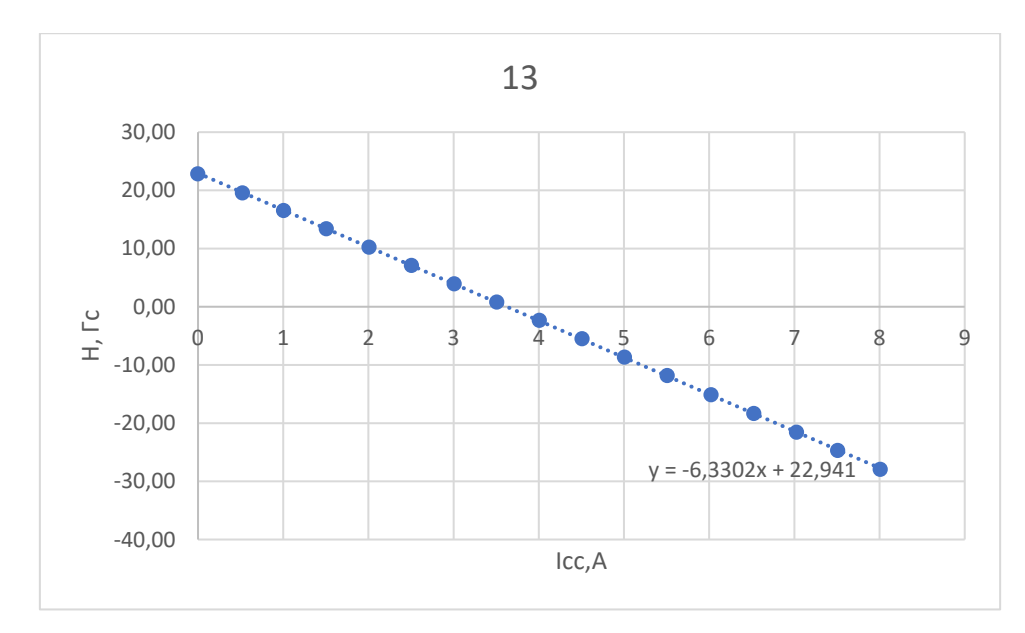

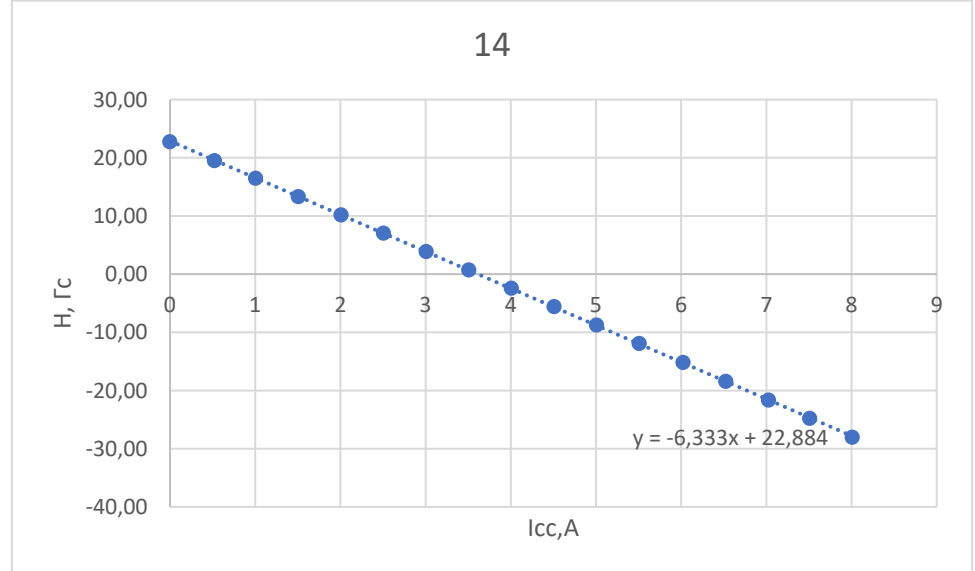

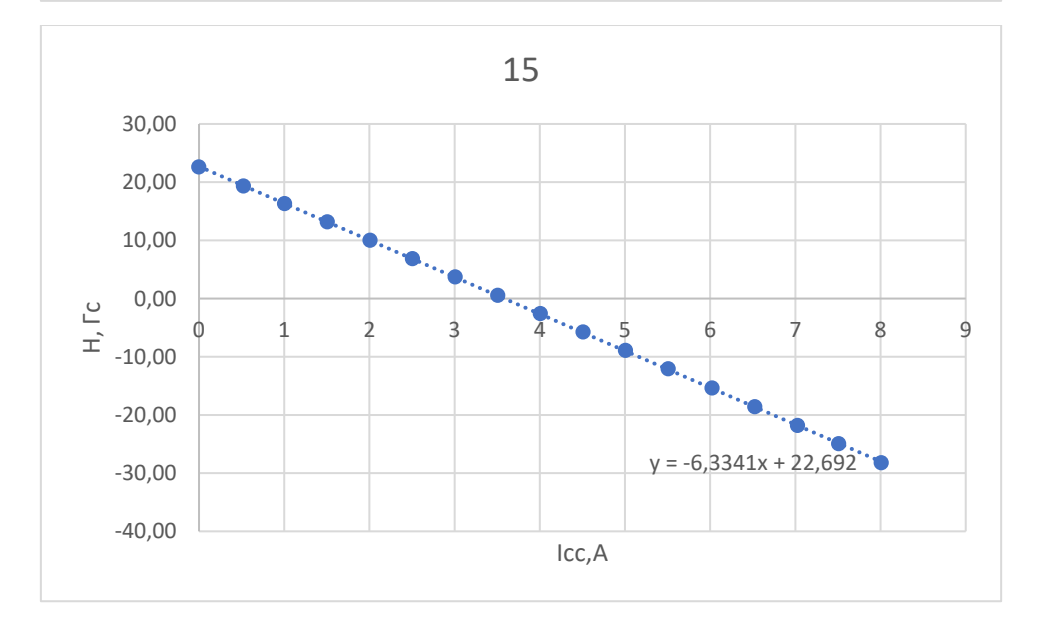

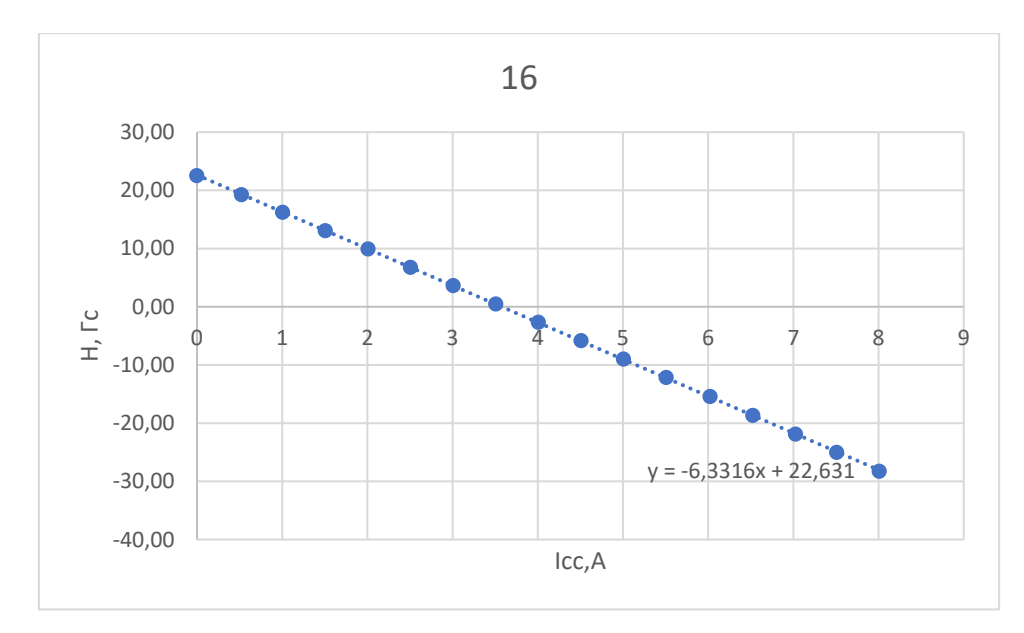

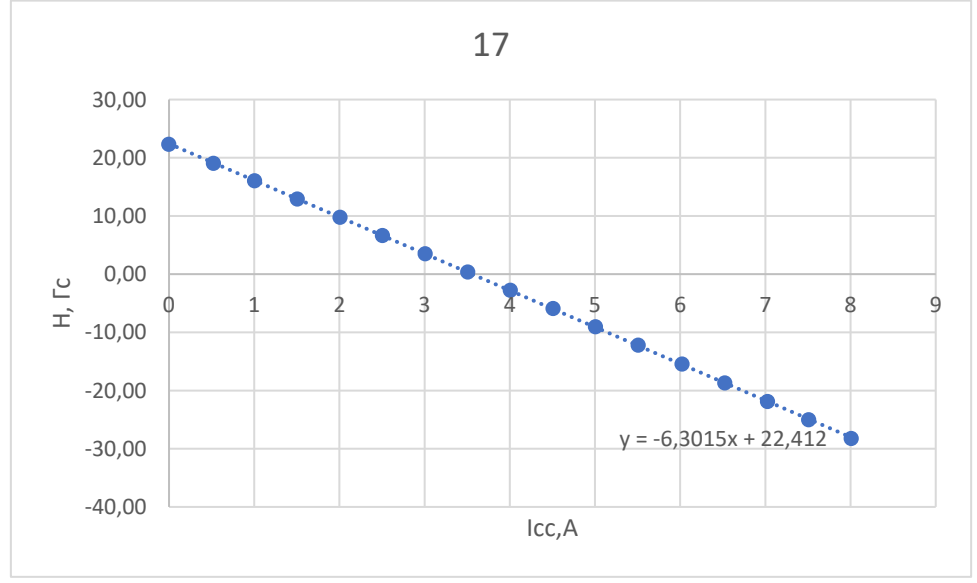